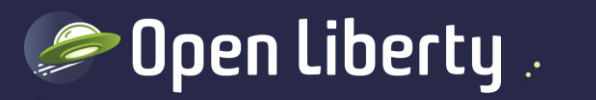

### Liberty Quarterly Update 20.0.0.10-20.0.0.12 Alasdair Nottingham – Liberty Lead Architect **@nottycode**

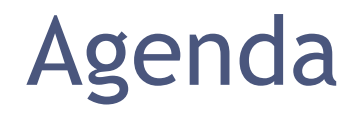

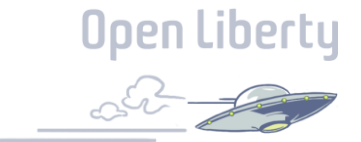

Part 1: 10 Minute Liberty overview

Part 2: What is new this quarter

Part 3: Q&A

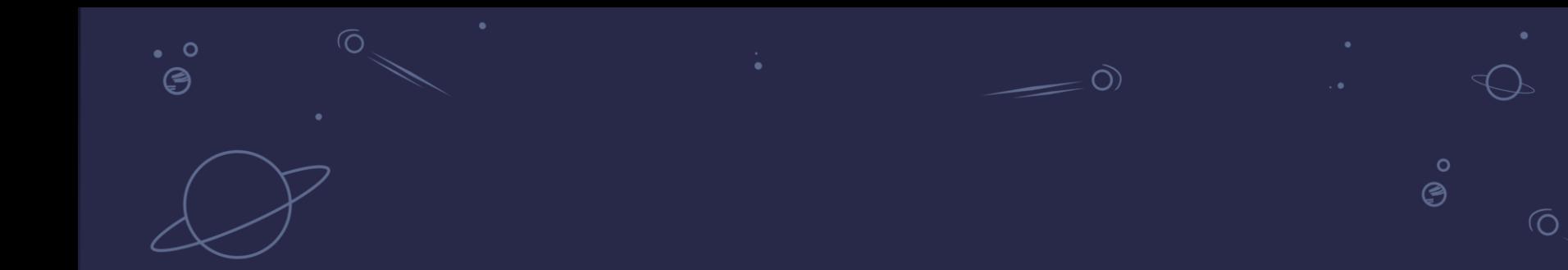

# 10 minute overview

٠

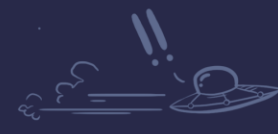

 $\bullet$ 

 $\ddot{\mathbf{o}}$  $\cdot$ °ල

**Open Liberty** 

## Why Choose Liberty

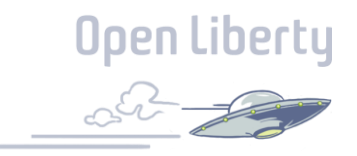

- Cloud Ready
	- Container optimized
	- Designed for dev/ops
	- Small disk footprint
	- Efficient memory usage
	- Fast startup
	- High throughput
	- Self-Tuned Thread Pool
- Developer friendly
	- Just enough application server
	- Fast inner loop with dev mode
	- Support for industry standard dev tools
	- Jakarta EE, Java EE, MicroProfile APIs
	- **Zero Migration**

### What people are saying

- "Light operation and efficient operation (restart time can be reduced compared to ND)"
- "Ease of use small footprint ability to be built into a container"
- "It's the best tool for the job."
- "Easy to manage, Cloud Ready a Smart Product with cool feature. Modular flexible and fast"
- "Simple, well supported, cloud and container friendly."
- "Liberty is a fast-to-configure application server with some advantages over other similar products."
- "Simplicity of use."
- Thow that we have experienced Liberty, we are spoiled and want to stick to those easy, non-impacting migrations."

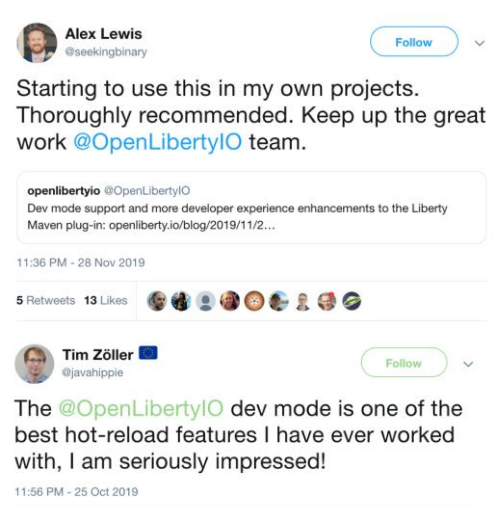

**Open Liberty** 

9 Retweets 25 Likes 雷告命令。 ● ● ● ● ●

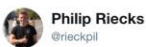

Follow

5

This Maven plugin is really a gamechanger for the development experience when it comes to developing @JakartaEE and @MicroProfileIO applications on @OpenLibertylO. Read my review here: rieckpil.de/joyful-open-li ...

### Just Enough Application Server

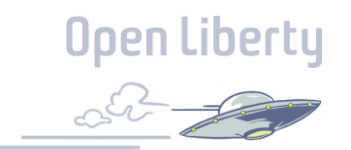

You control which features are loaded into each server instance

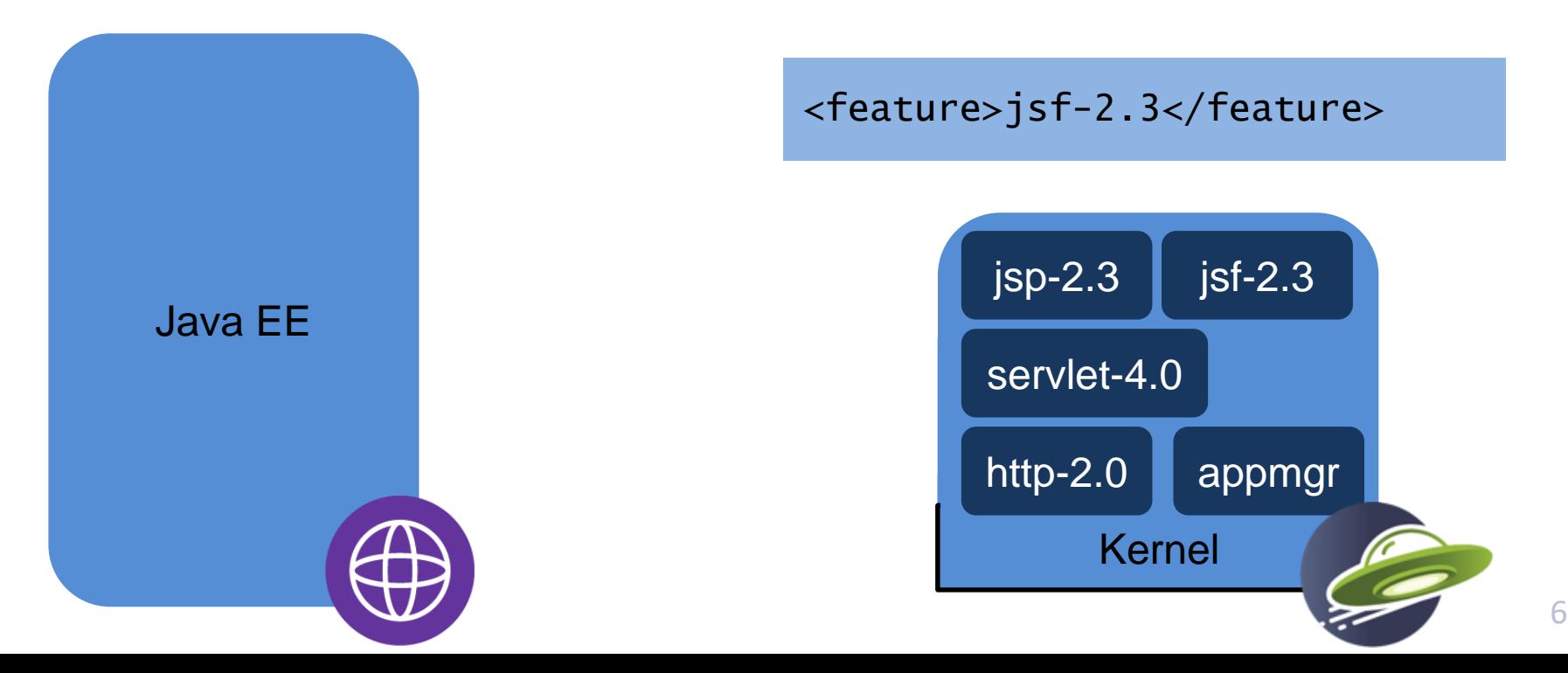

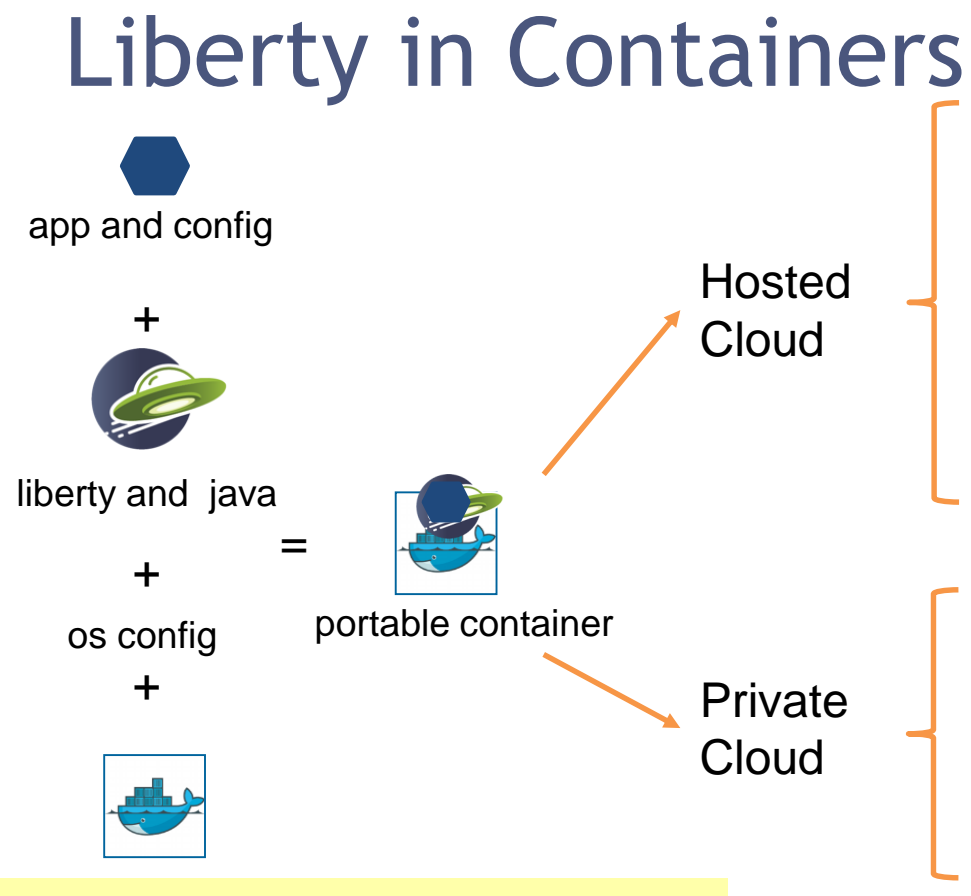

FROM open-liberty ADD myapp.war /config/dropins/myapp.war IBM Cloud Kubernetes Service

Azure Kubernetes Service

Hosted **Google Kubernetes Engine** 

Amazon Elastic Kubernetes Service **Jelastic** 

Red Hat Open Shift Container Platform

Pivotal Kubernetes Service

Pivotal Cloud Foundry

Open Liberty

### Liberty Zero Migration

**Open Liberty** 

- Zero config migration
	- Write once, run forever
- Zero app migration
	- No behavior changes in existing features
	- New behaviors in new features
- Choose your Java
	- Java 15, 11, 8
	- AdoptOpenJDK
	- IBM
	- OpenJDK
	- Oracle

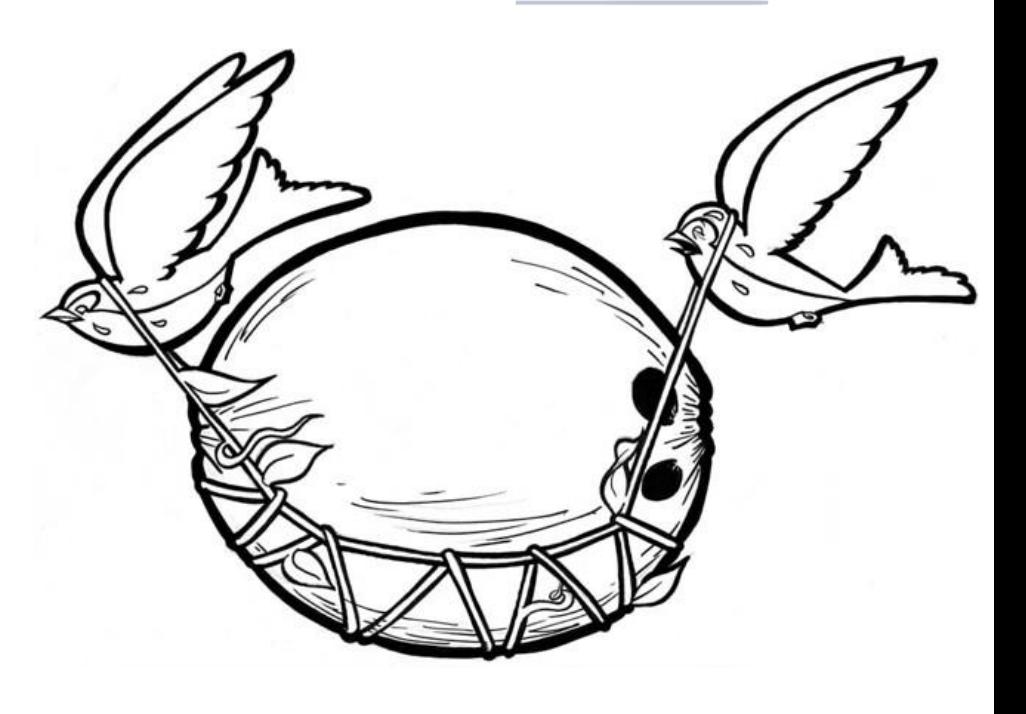

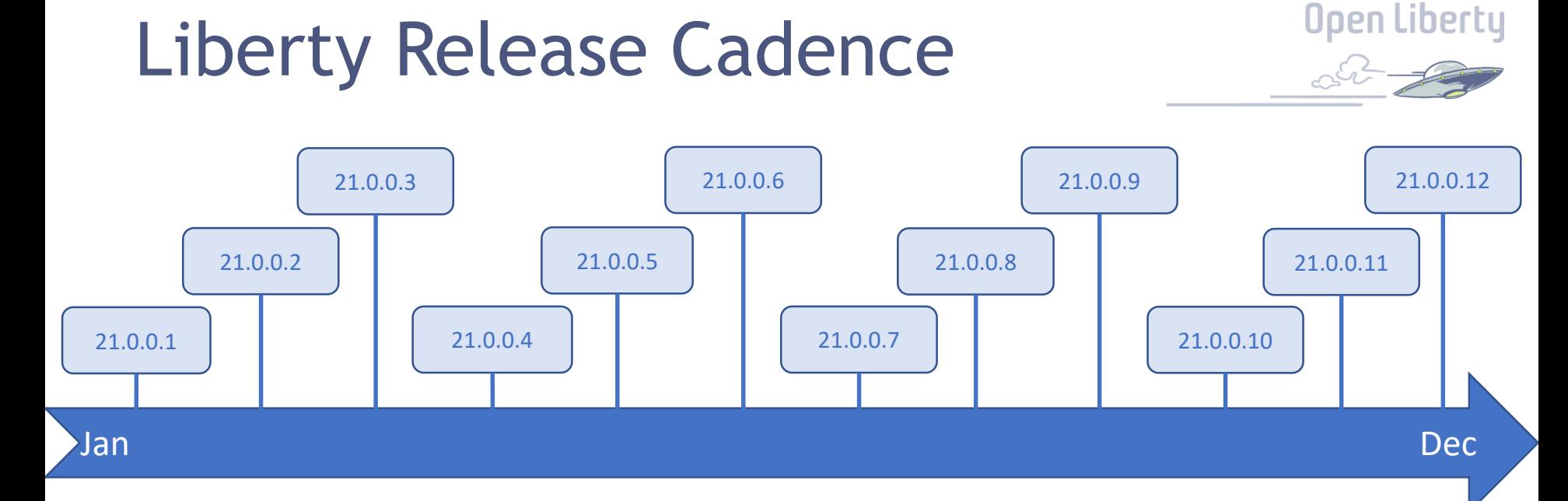

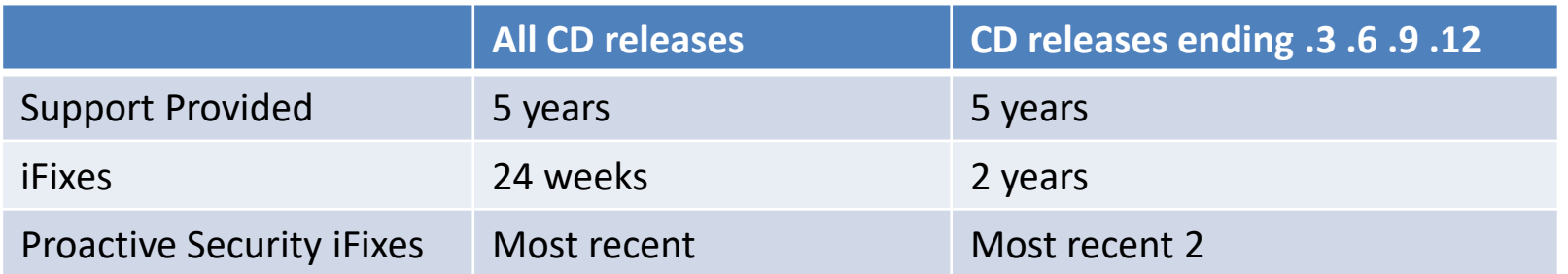

#### **Open Liberty**<br>Castle of the Congress of the Congress of the Congress of the Congress of the Congress of the Congress of the Co Liberty Release Cadence Example 21.0.0.3 21.0.0.6 21.0.0.9 21.0.0.2 21.0.0.5 21.0.0.8 21.0.0.1 | | | 21.0.0.4 21.0.0.7 21.0.0.10 Jan Dec

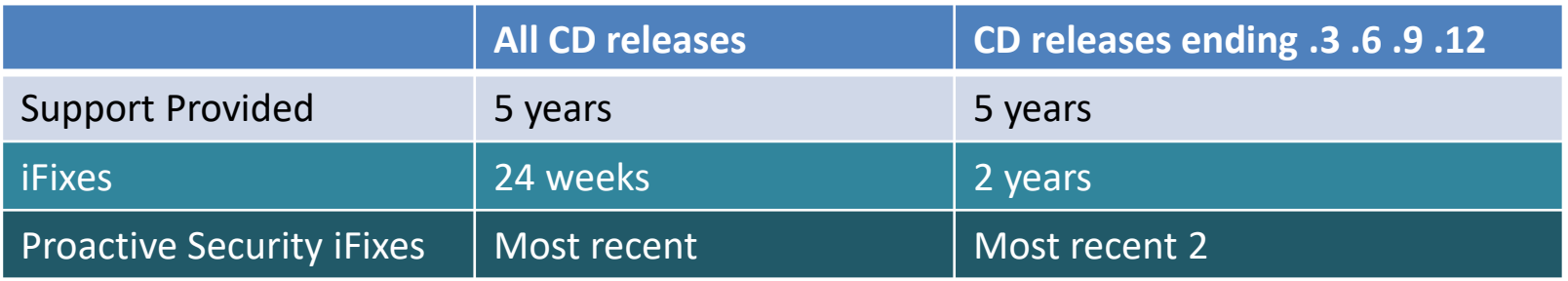

### How to get Support

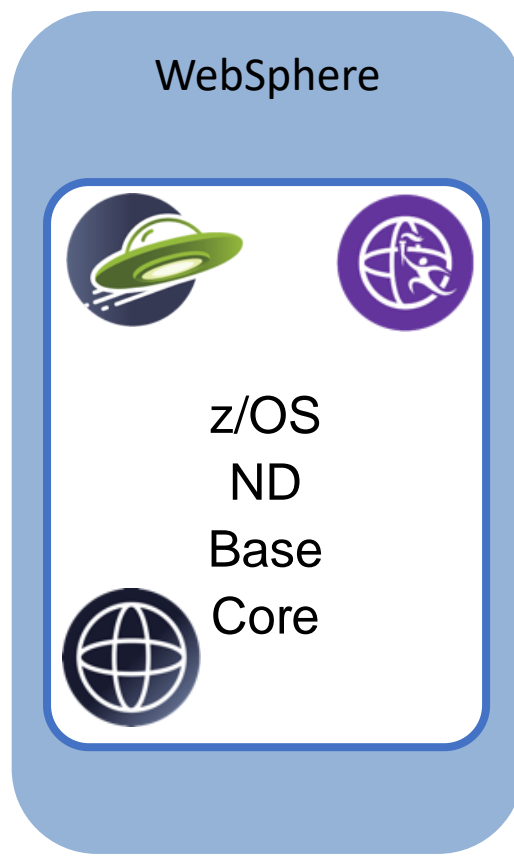

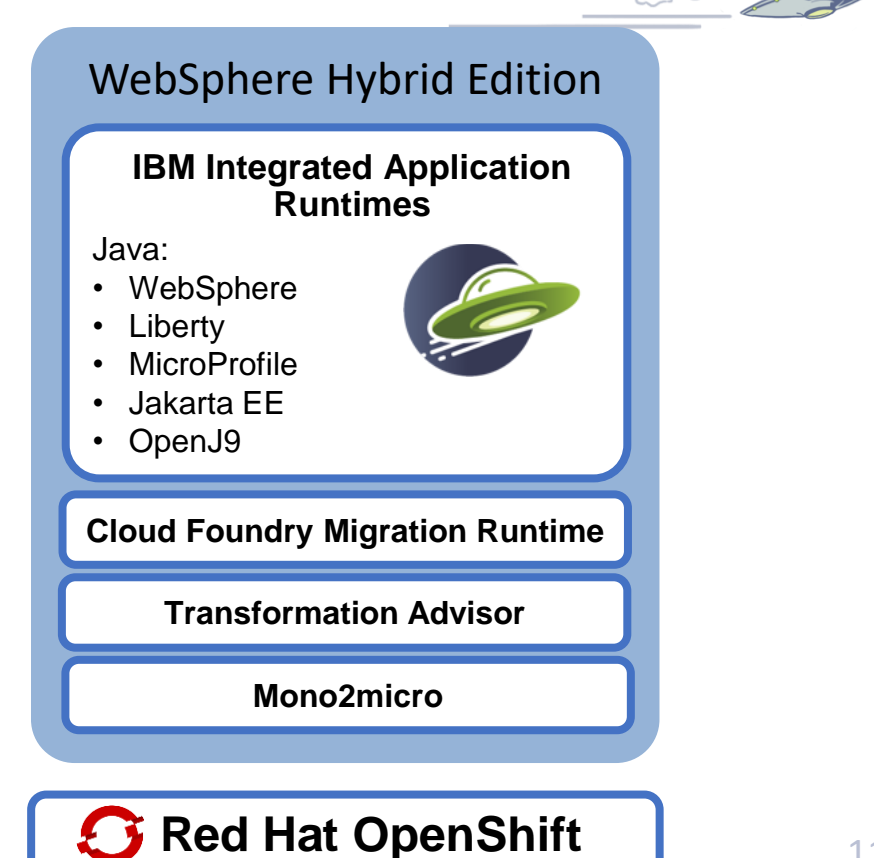

**Open Liberty** 

### IBM WebSphere Hybrid Edition Summary

WebSphere Hybrid Edition is the destination for application workloads

- **Modernize:** Enables application and operational modernization
- **At Your Pace:** Run existing and new workloads side-by-side and transition to containers
- **Flexibility:** Simple, ratio-based deployment flexibility
- **Reduce Cost:** lower cloud costs by 75% - low disk & memory footprint, high throughput, without the compromises

#### WebSphere Hybrid Edition Bill of Materials

- WebSphere Application Server: WebSphere ND | WebSphere Base | Liberty Core | Open Liberty
- IBM Modernization & Developer Tools: Transformation Advisor | Mono2Micro | WebSphere Migration Toolkit
- IBM Cloud Foundry Migration Runtime

#### WebSphere Hybrid Edition **Benefits**

- Protects and optimizes existing WAS investment
- Complete set of tooling to begin or accelerate the modernization journey
- Cloud native dev, build, test, deploy experience
- Mix and match capabilities to change the solution mix over time with ratio-based deployments

### WSHE – Runtimes & Ratios

*"Right-size" and modernize with flexible runtime options and ratios*

- **EXAMPLE**: 1 VPC of WSHE entitles you to deploy 4 VPCs from:
	- Open Liberty
	- WebSphere Liberty Base
	- traditional WAS Base

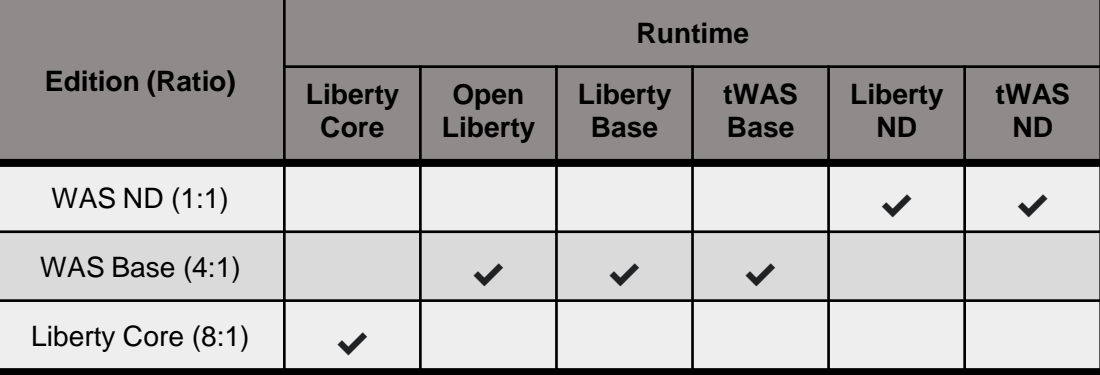

#### **IBM Cloud Foundry Migration Runtime**

*Progressively transform Cloud Foundry applications to native Kubernetes on OpenShift with flexible common-sense licensing* 

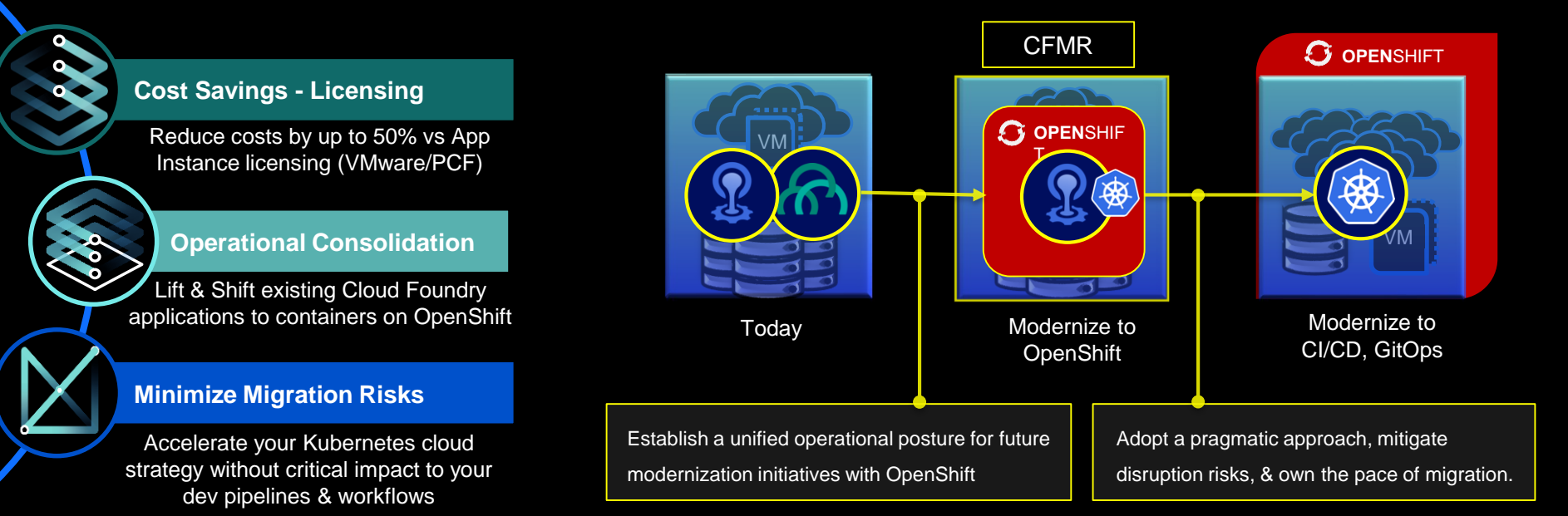

## Mono2Micro

**Unlock: Modernize and leverage** existing investments

**AI based automatic transformation of monoliths into microservices**

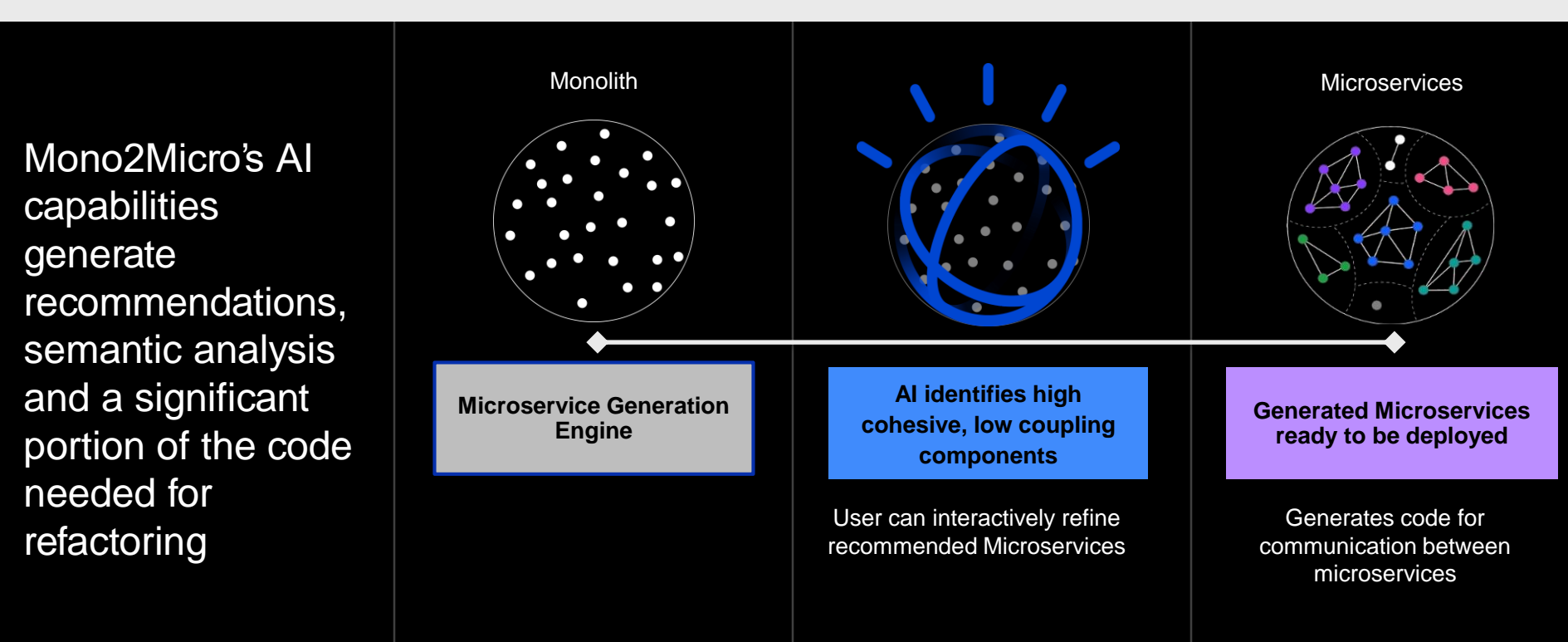

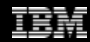

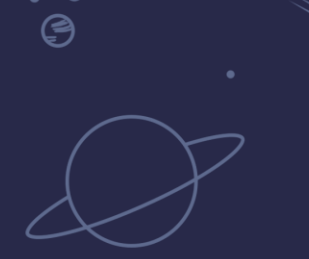

 $\overline{\phantom{a}}$   $\overline{\phantom{a}}$ 

 $\Omega$ <u>්ල</u>

 $\overline{O}$ 

# Recent Updates

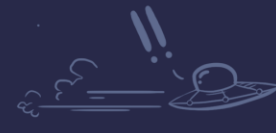

 $\bullet$ 

**Open Liberty** 

17

 $\check{\mathcal{O}}$ 

### Periodic Table of Liberty (20.0.0.12)<sup>pen Liberty</sup>

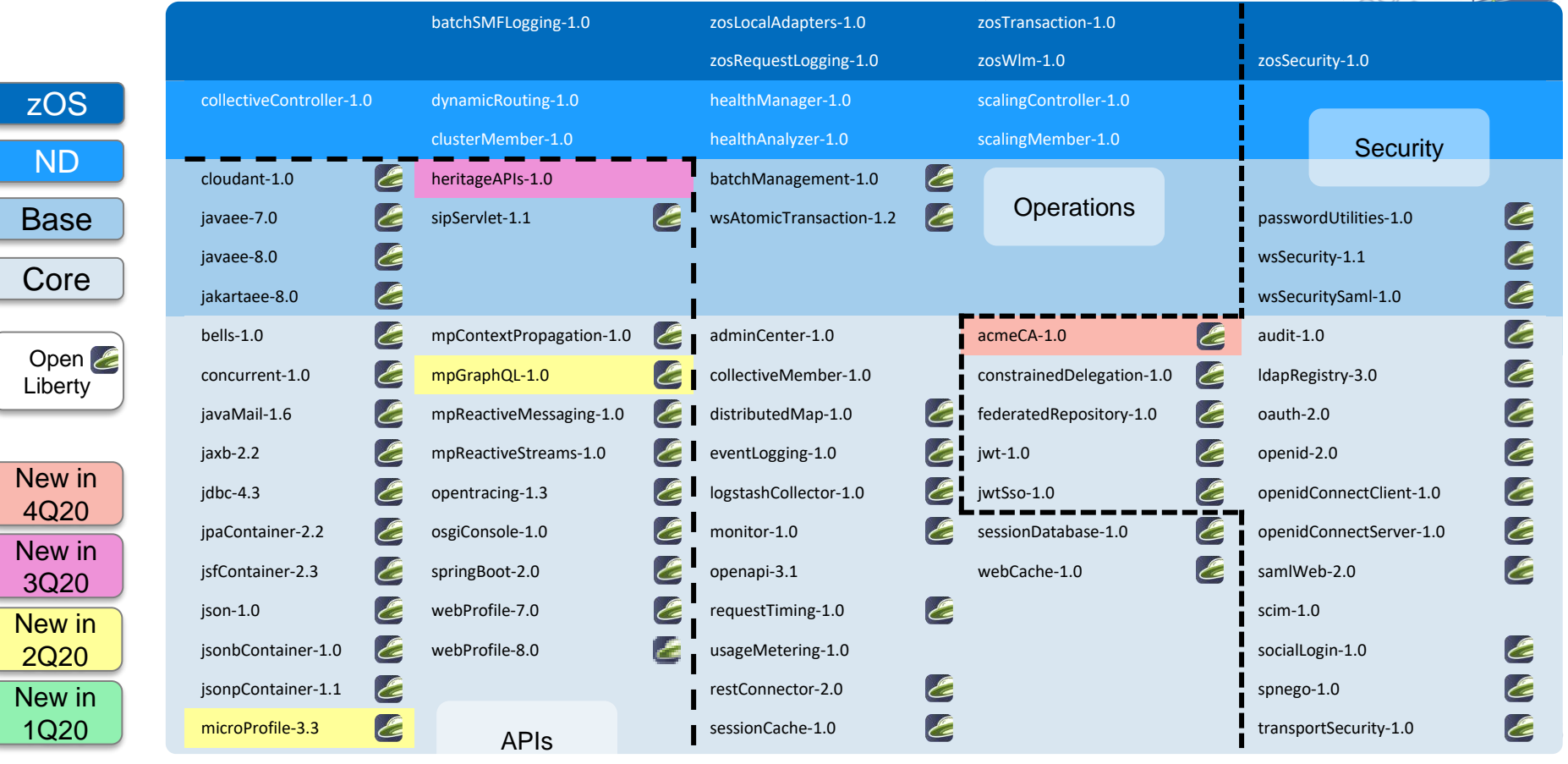

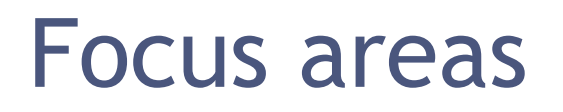

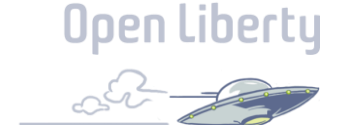

#### Developer Experience

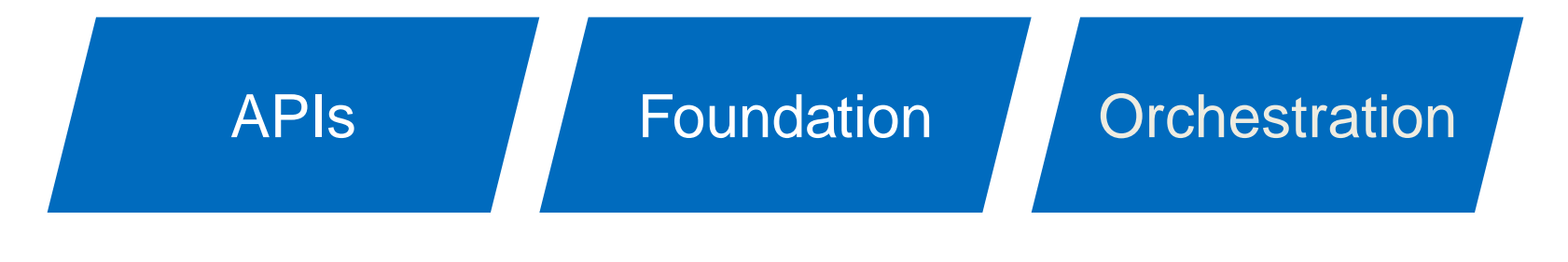

**Security** 

## Liberty Last Quarter Review

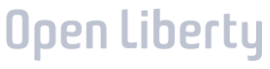

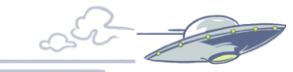

#### **Security**

- Support for ACME cert management and LetsEncrypt
- Liberty Database login using Kerberos
- Enforce cipher order with TLS

#### Dev Exp

- Liberty dev mode for containers
- Liberty Maven Tools 3.3
- Liberty Gradle Tools 3.1
- Open Liberty VS Code Tools includes MicroProfile Tools

#### Foundation

• Support for traditional WebSphere style EJB names

#### API

#### **Orchestration**

- Docker images using minimal kernel
- Red Hat DataGrid for HTTP Session replication

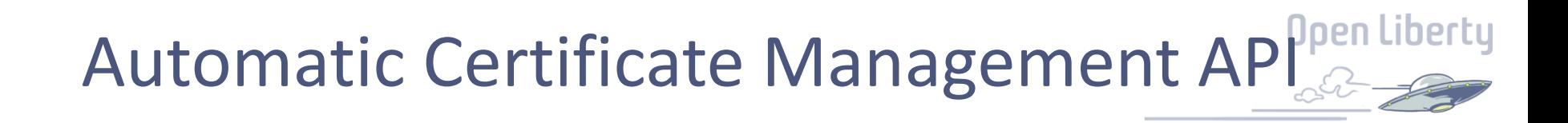

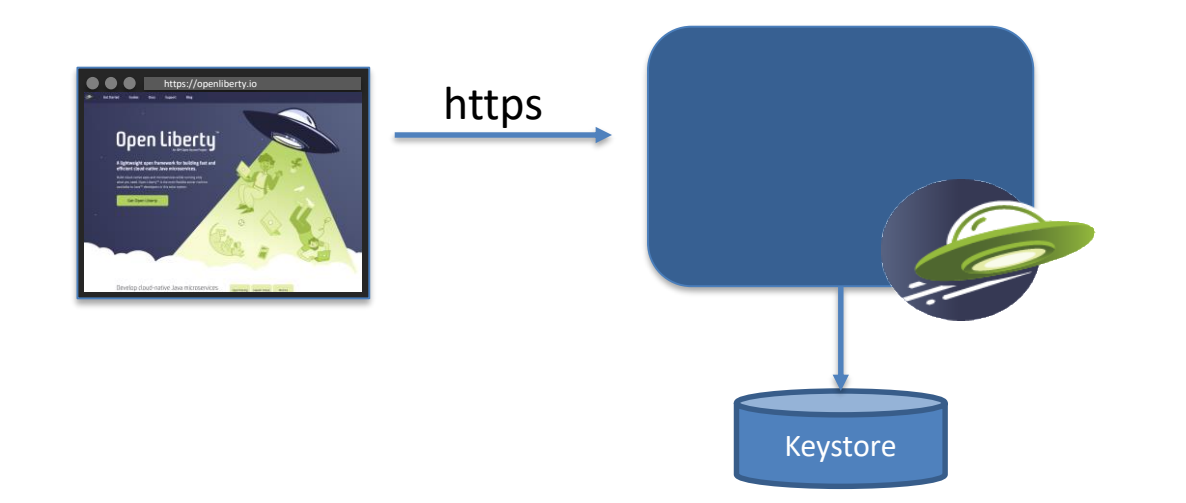

# Automatic Certificate Management API Comparation

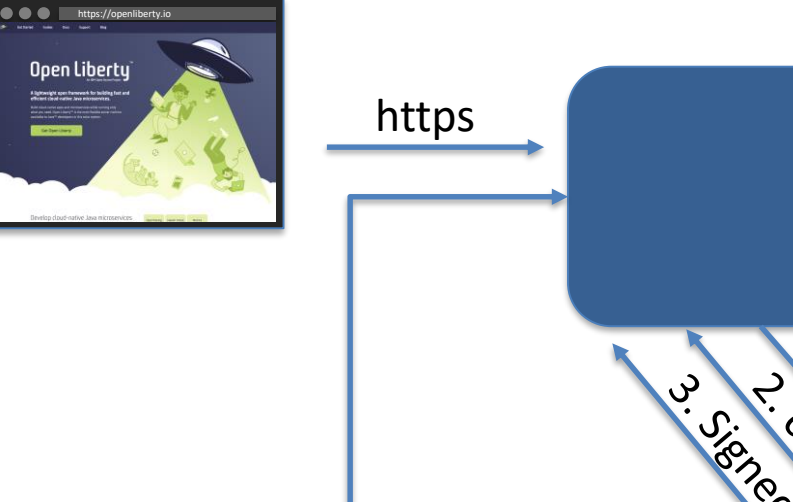

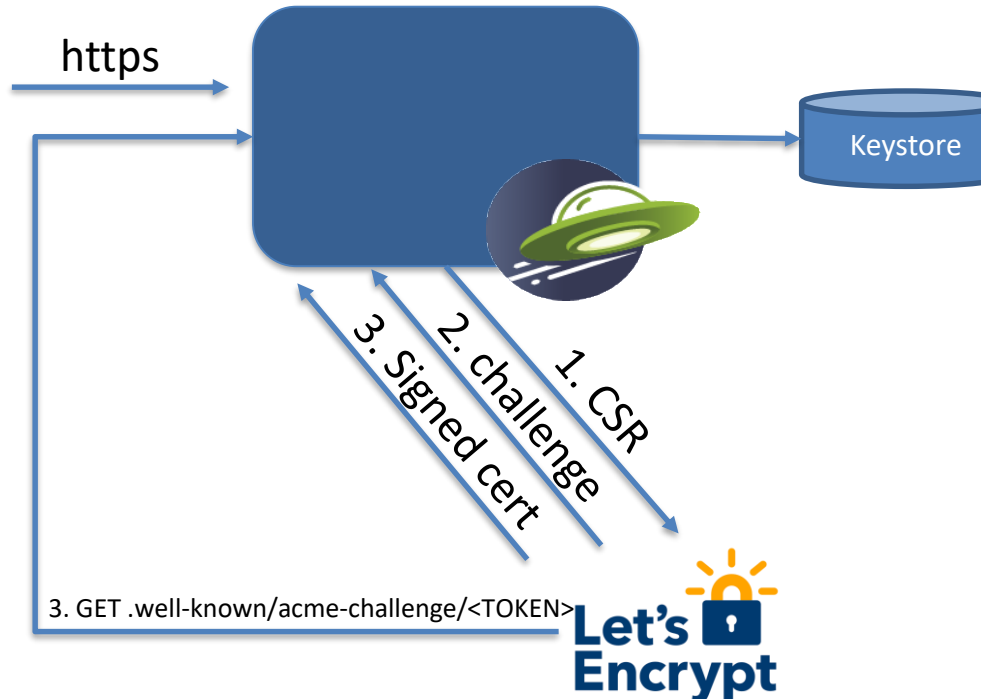

## AMCE config

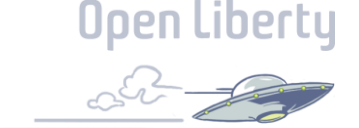

#### Use with LetsEncrypt

<featureManager> <feature>acmeCA-1.0</feature> </featureManager> <acmeCA directoryURI="https://acme-v02.api.letsencrypt.org/directory" renewBeforeExpiration="30d"> <domain>my\_host\_name.domain.com</domain> </acmeCA>

#### Use with corporate CA

<featureManager> <feature>acmeCA-1.0</feature> </featureManager> <acmeCA directoryURI="https://myca.mycompany.com/directory" > <domain>my\_host\_name.mycompany.com</domain> </acmeCA>

### Custom EJB bindings

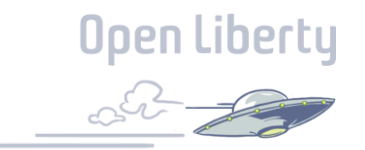

- Liberty now supports EJB binding names from traditional WebSphere deployed applications
- EJB 2.x bean binding from ibm-ejb-jar-bnd.xmi

```
_{\circ} </ejbBindings>
  <ejbBindings xmi:id="BeanBinding_8" jndiName="ejb/SLCMTTxTimeoutHome">
      <enterpriseBean xmi:type="ejb:Session" 
                       href="META-INF/ejb-jar.xml#SLCMTTxTimeout"/>
```
- ejb/SLCMTTxTimeoutHome
- java:global/<app>/<module>/<br/>bean>!<interface>

### Custom EJB bindings

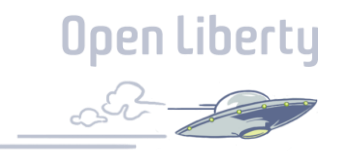

- Liberty now supports EJB binding names form traditional WebSphere deployed applications
- EJB 3.x bean binding from ibm-ejb-jar-bnd.xml

<session name="NoInterceptorBasicStateless"> <interface class="com.ejbs.InventoryService" binding-name="ejb/Inventory"/>

- EJB bou<mark>l </session></mark>
	- ejb/Inventory
	- java:global/<app>/<module>/NoInterceptorBasicStatelesscom. ejbs.InventoryService

## Custom EJB bindings

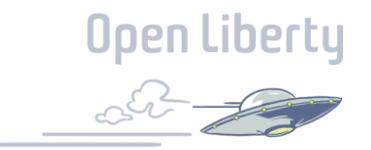

- Liberty now supports EJB binding names form traditional WebSphere deployed applications
- Override in server xml

```
<ejbApplicationlocation="EJBTest.jar">
    <ejb-jar-bnd>
        <session name="InventoryServiceBean">
            <interface class="com.ejbs.InventoryService" 
                       binding-name="ejb/Inventory"/>
         </session>
      </ejb-jar-bnd>
   </ejbApplication>
```
- EJB bound to:
	- ejb/Inventory
	- java:global/<app>/<module>/NoInterceptorBasicStatelesscom.ejbs.InventoryService

## Kerberos authentication to Database

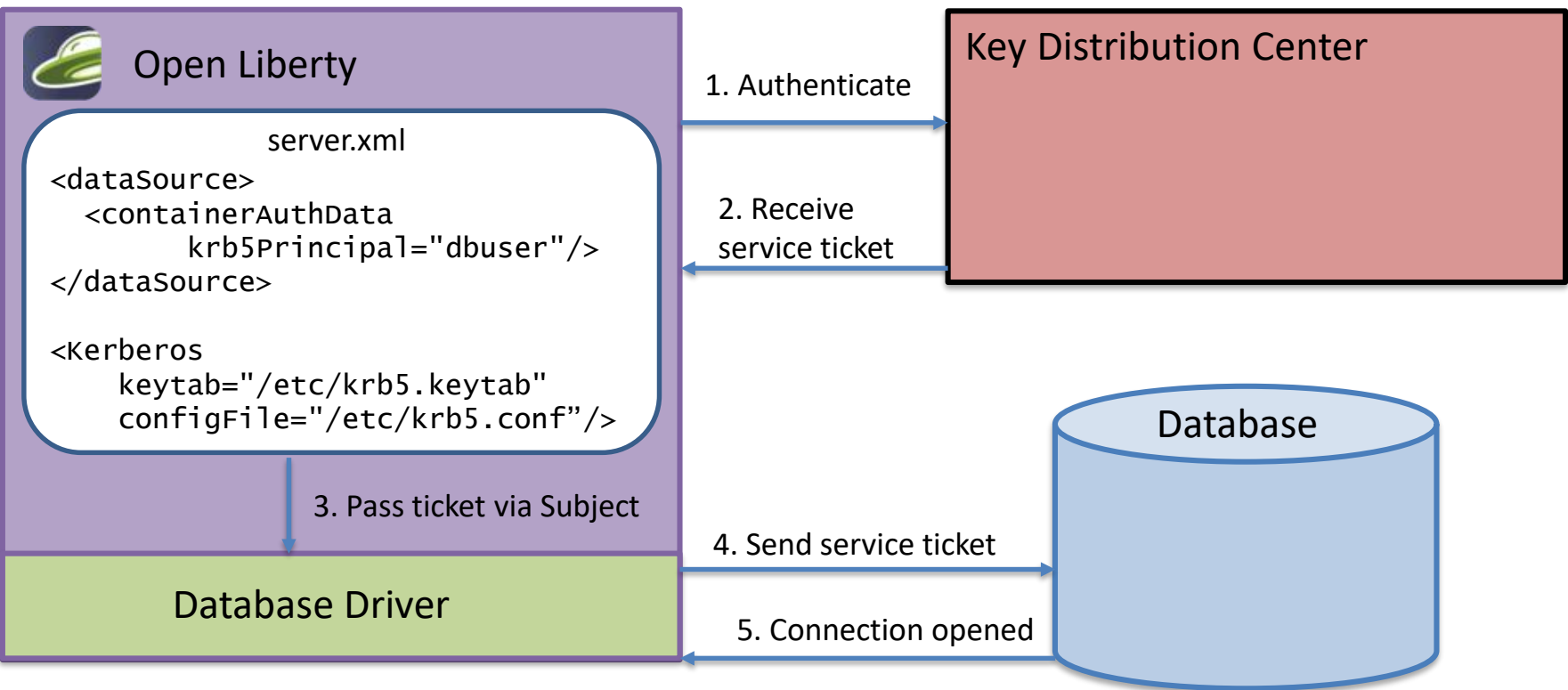

## Config for Kerberos Authentication **Open Liberty**

#### **Keytab Search order**

- 1. server.xml
- 2. <user.home>/krb5.keytab

#### **Credential Cache Search order**

- 1. server.xml
- 2. KRB5CCNAME environment variable
- 3. /tmp/krb5cc <uid>
- 4. <user.home>/krb5cc\_<user.name>

```
Server.xml <containerAuthData id="krb"
                                            krb5Principal ="dbuser"
                                            krb5TicketCache= "/home/user/krb5cc"/>
                          <kerberos keytab ="/etc/krb5.keytab"/>
                          <dataSource jndiName="db/myDatabase"
                                     containerAuthDataRef="krb"
                          </dataSource>
```
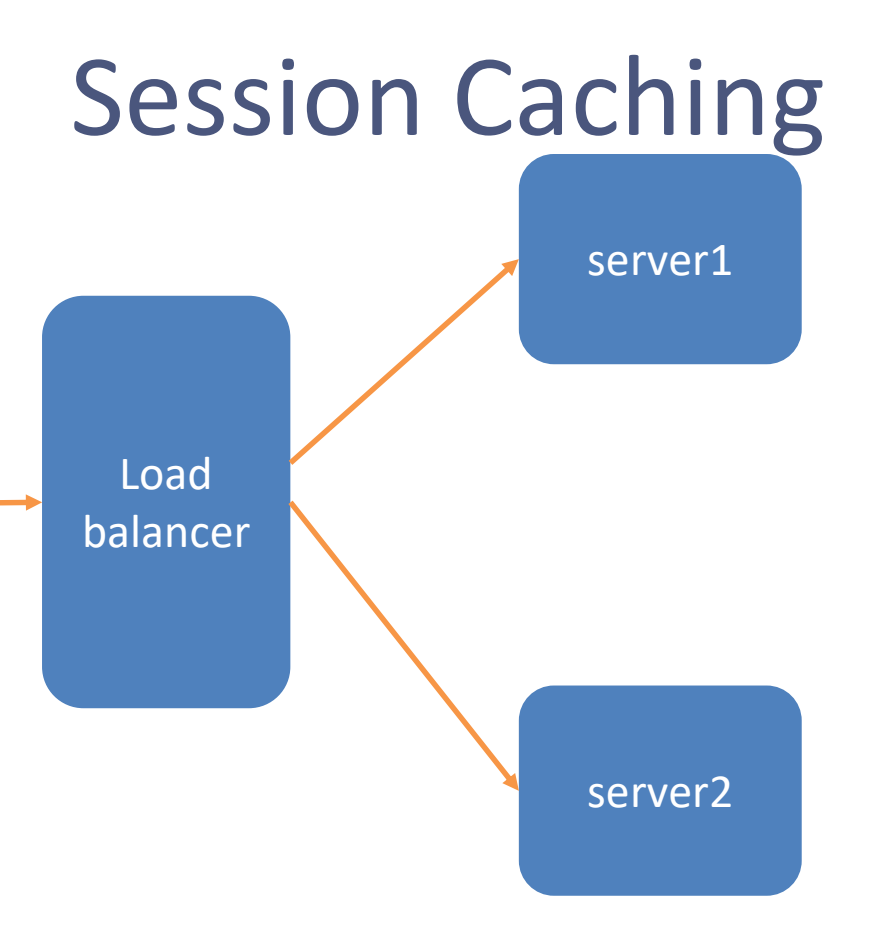

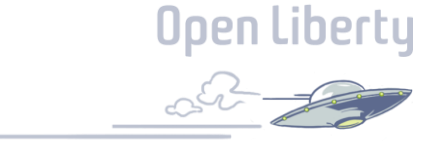

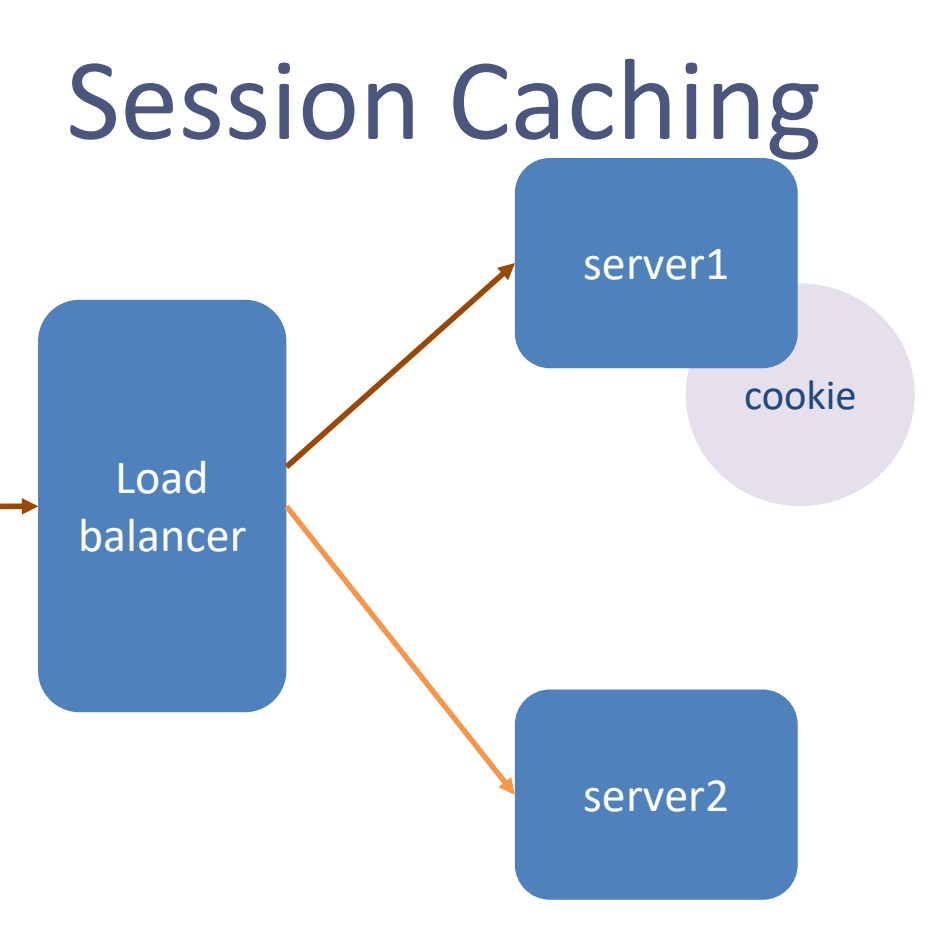

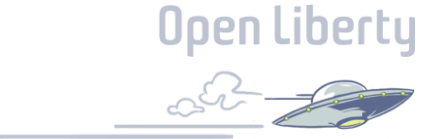

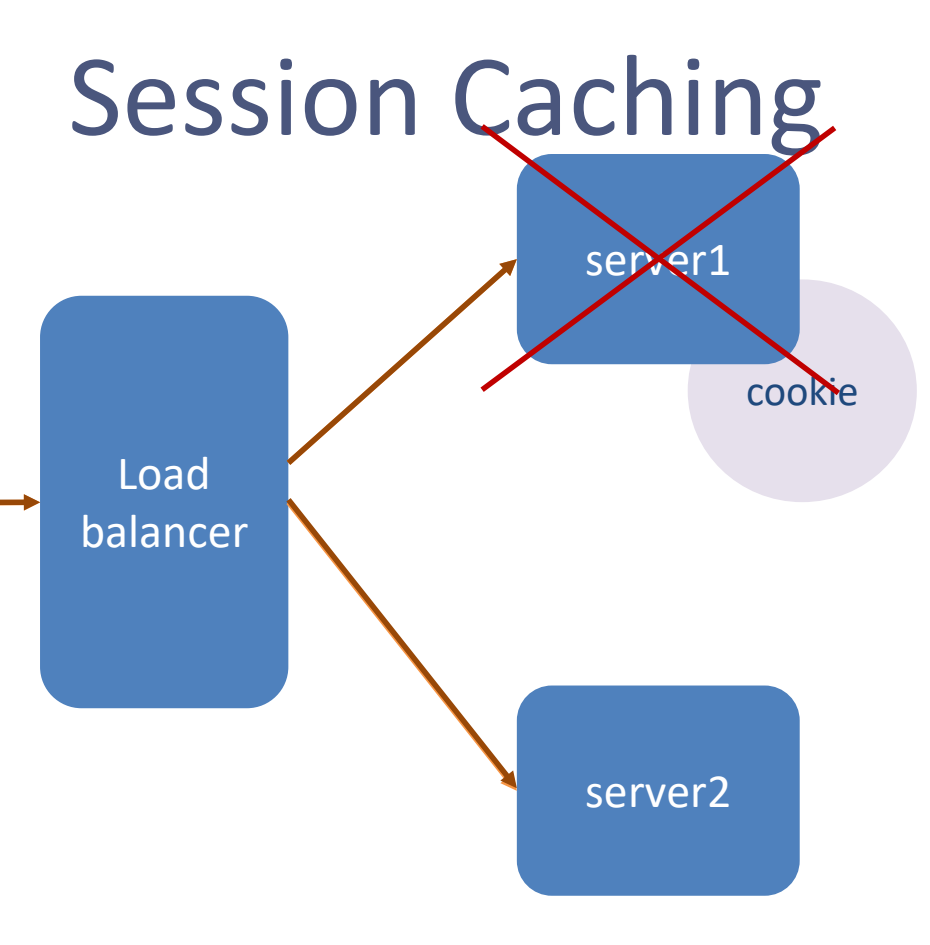

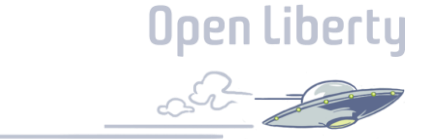

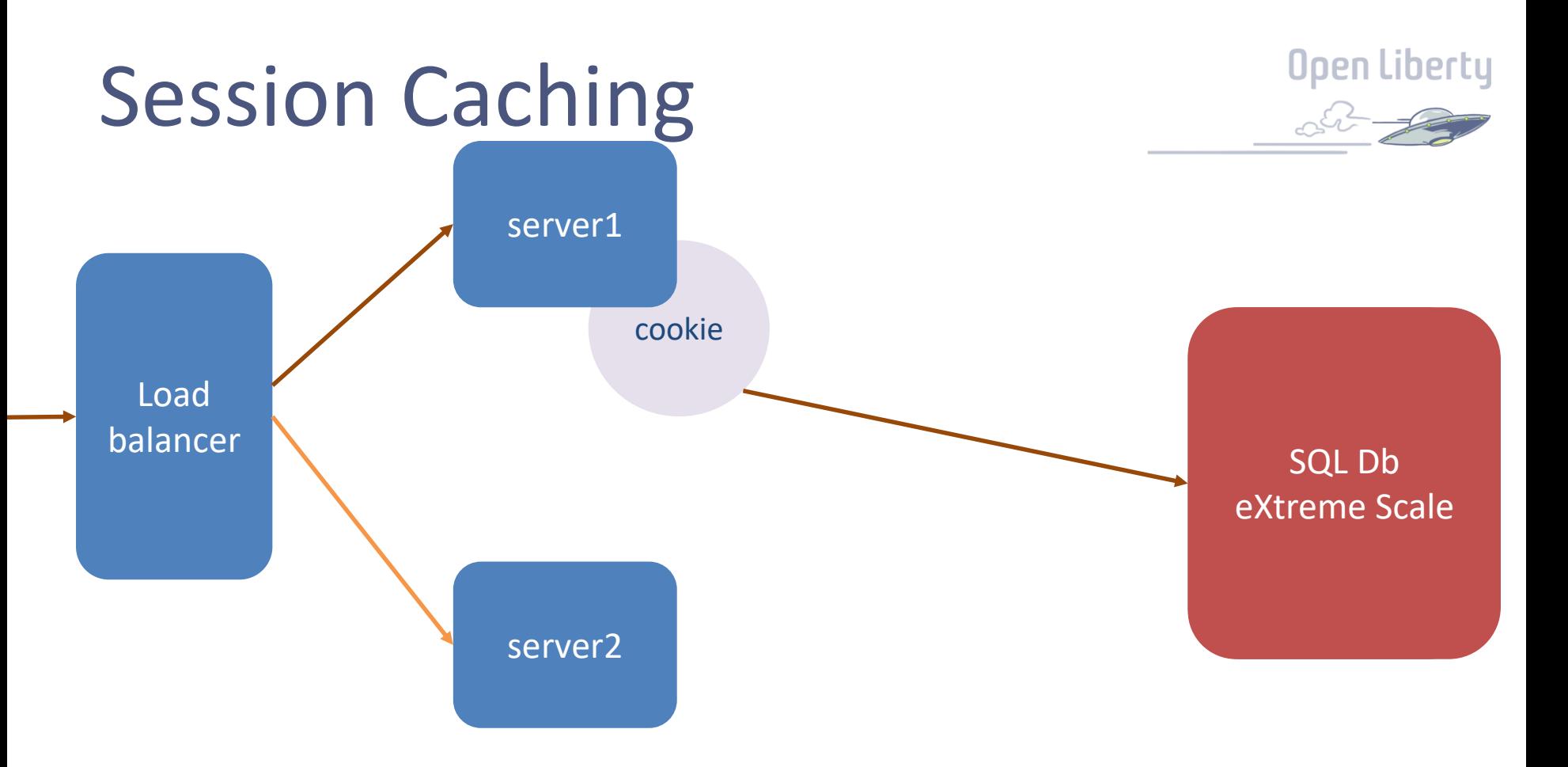

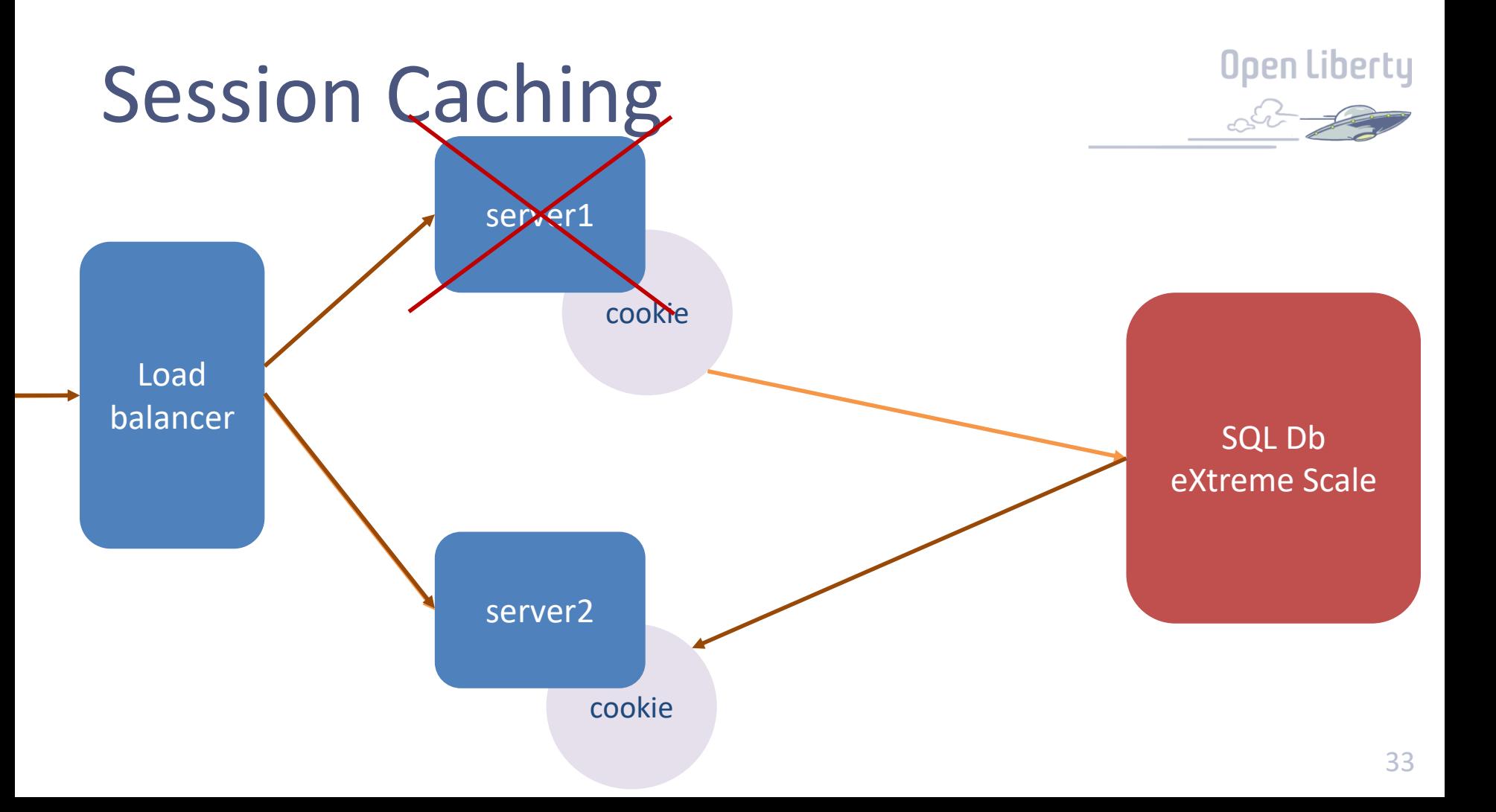

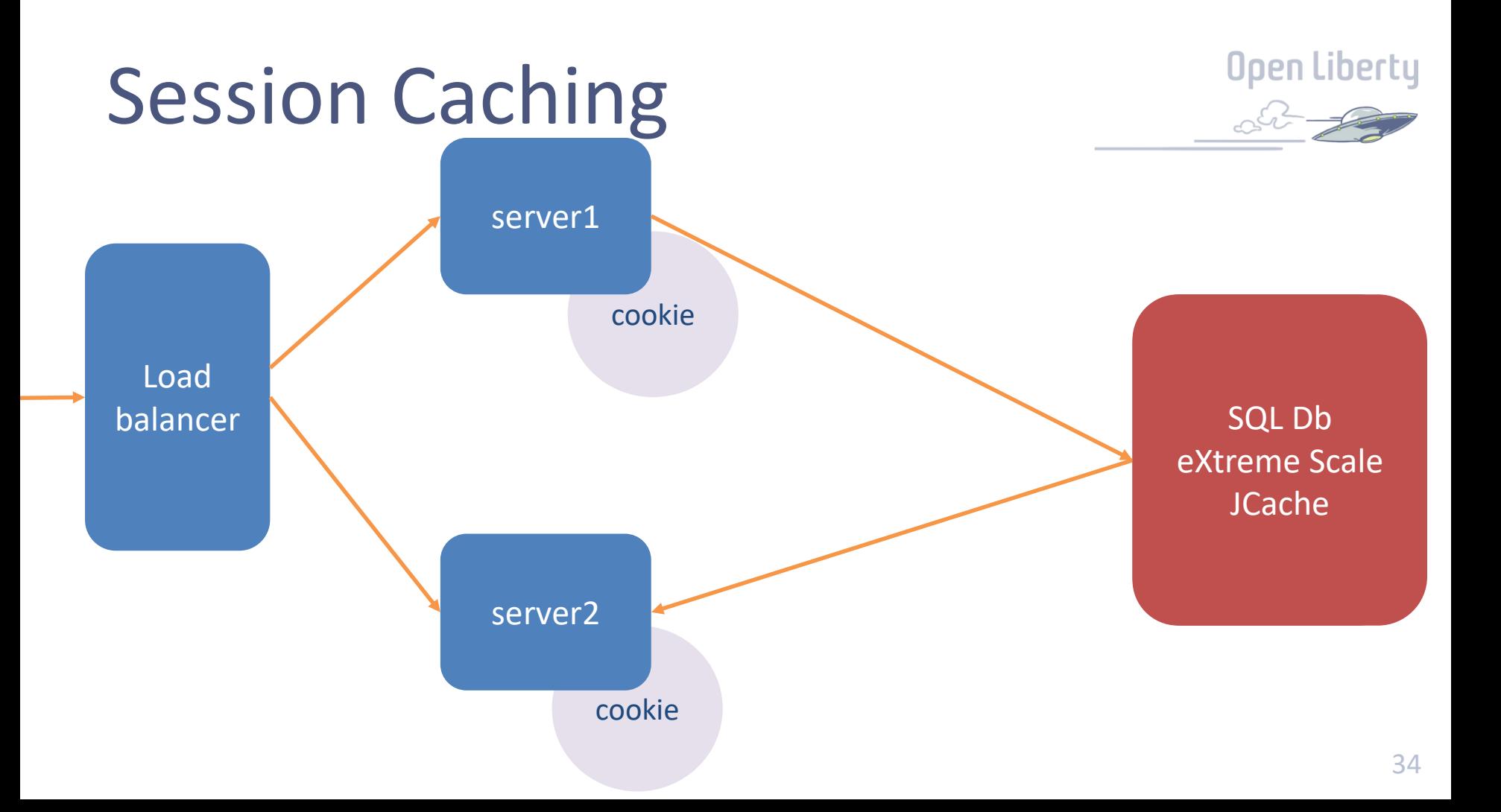

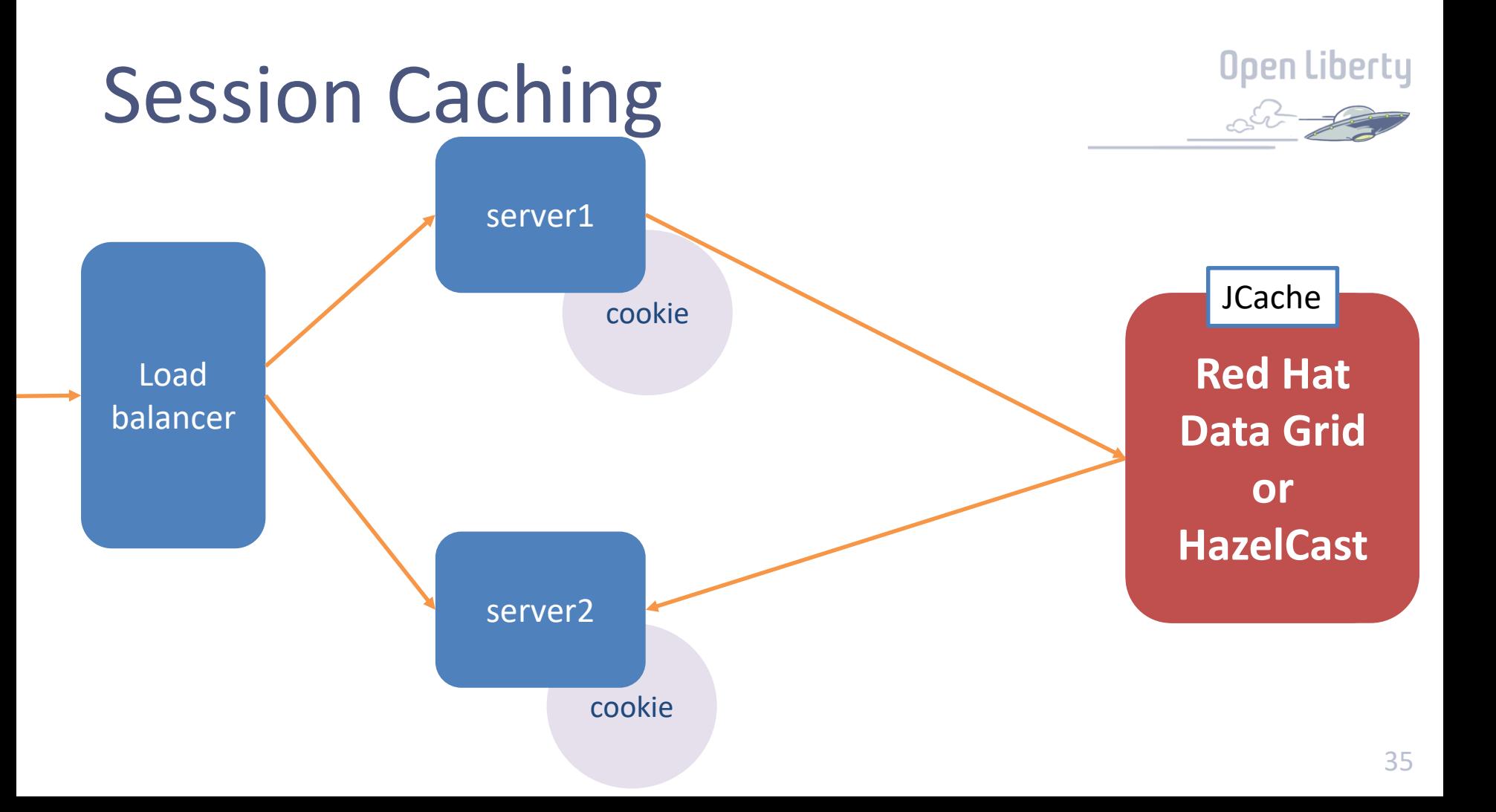

### Configure Red Hat Data Grid

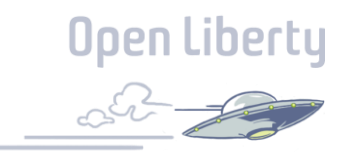

- Configure httpSessionCache with the Red Hat DataGrid client jars
- Provide location of the Red Hat instance and authentication creds

```
<httpSessionCache libraryRef="rhdgLib">
   <properties 
infinispan.client.hotrod.server_list="hostOne:11322;hostTwo:11322"
               infinispan.client.hotrod.java_serial_whitelist=".*"
               infinispan.client.hotrod.auth_username="cacheUser"
               infinispan.client.hotrod.auth_password="cacheUserPassword"
               infinispan.client.hotrod.auth_realm="default"
               infinispan.client.hotrod.sasl_mechanism="DIGEST-MD5"
               infinispan.client.hotrod.auth_server_name="infinispan"/>
</httpSessionCache>
\langlelibrary id=" rhdgLib ">
    <file name="${server.config.dir}/lib/rhdg.jar"/>
</library>
```
### Dev mode

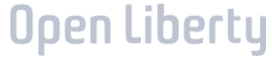

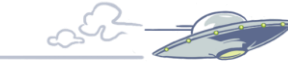

- Maven
- Gradle
- Runs Liberty in local JVM
- Change source, automatic recompile and it runs in Liberty

mvn liberty:dev gradle libertyDev

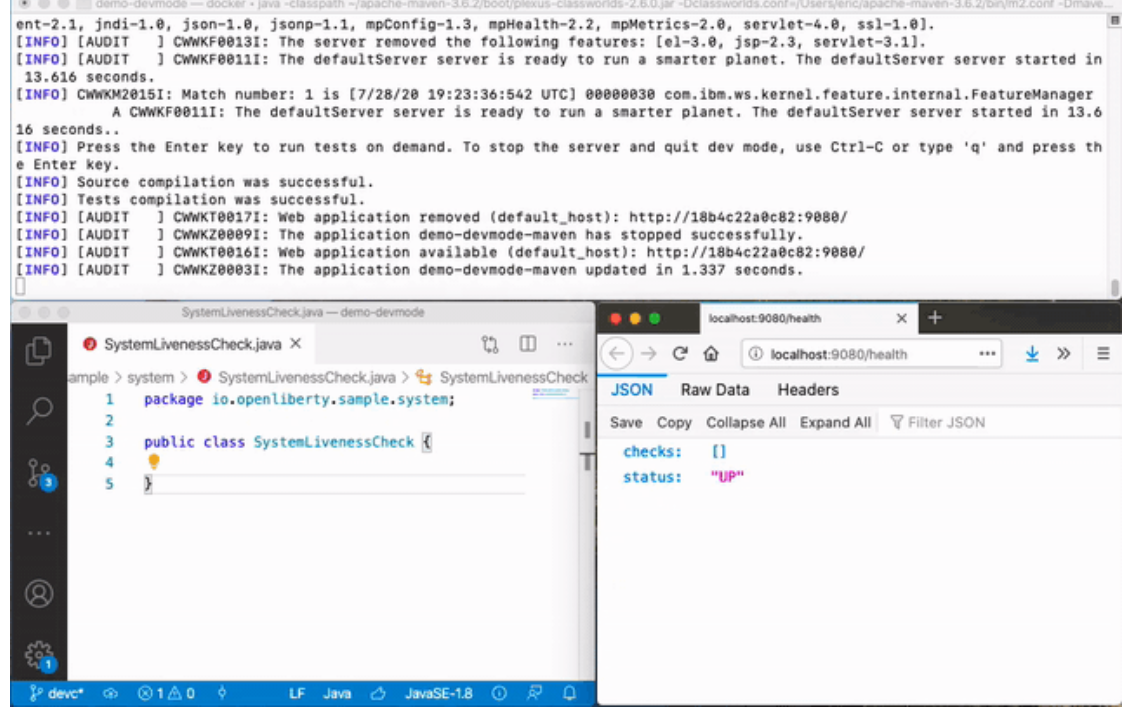

### Dev mode for containers

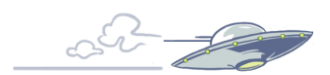

**Open Liberty** 

- Maven
- Gradle
- Runs Liberty in a docker container
- Uses your production container image
- Allows local dev

mvn liberty:devc gradle libertyDevc

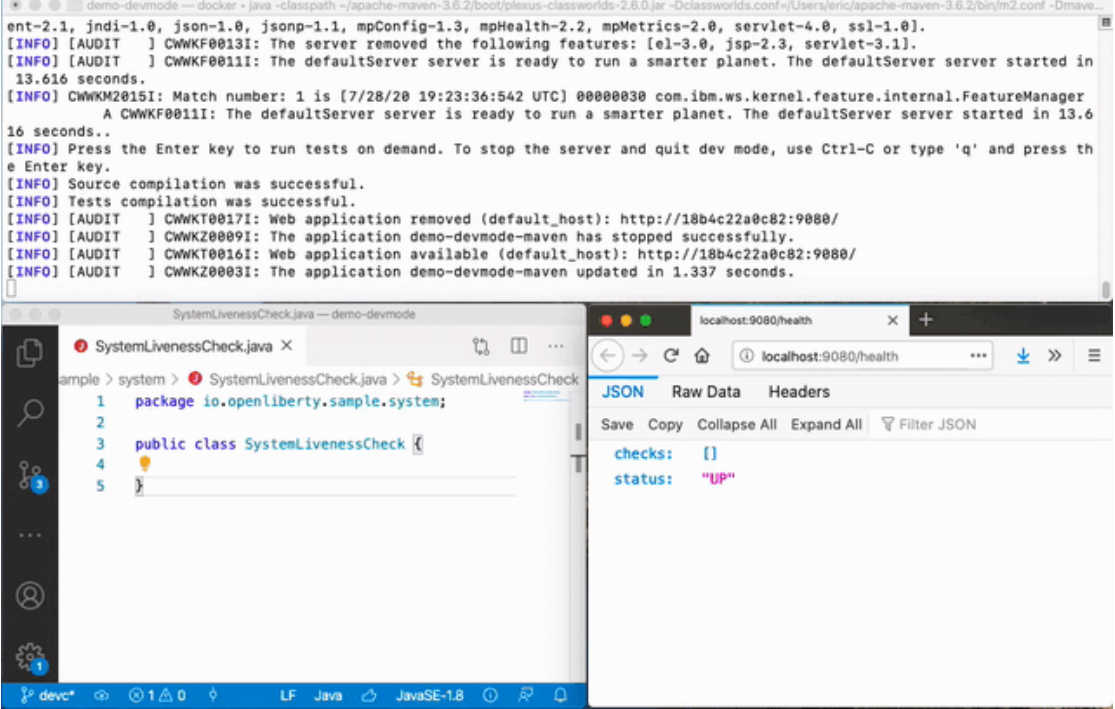

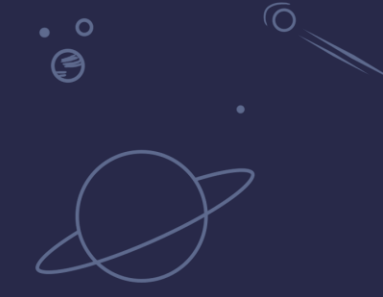

# Labs, Questions

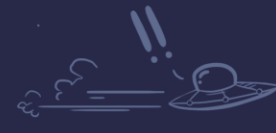

 $\bullet$ 

 $\Omega$ <u>්ල</u>

**Open Liberty** 

 $\check{\mathcal{O}}$ 

### WebSphere Liberty Virtual POT

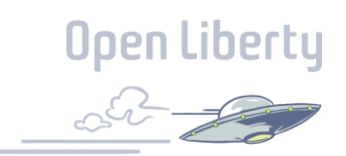

Download the operating system specific content zip file from either

<https://ibm.box.com/WASLibertyVPoT> (fast - about 10 minute download)

<https://public.dhe.ibm.com/ibmdl/export/pub/software/websphere/wasdev/pot/> (slower but firewall friendly – about 1 hour download)

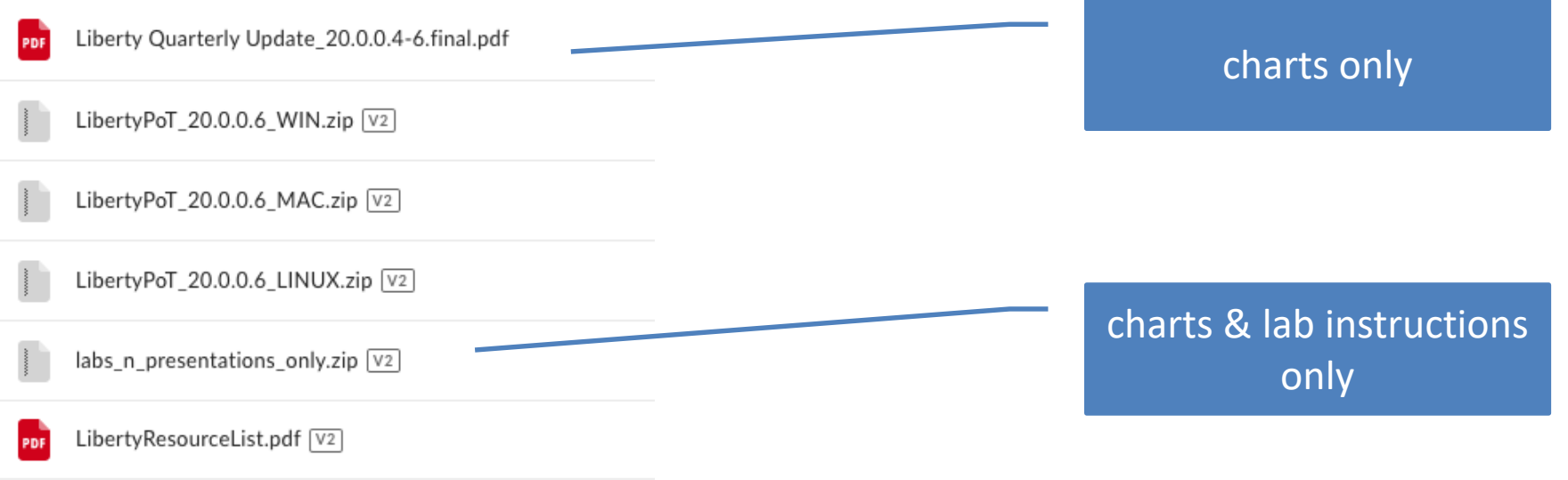

## WebSphere Liberty Virtual POT

**Open Liberty** 

Unzip to C:\wlp\_pot

o Note: You can unzip to anywhere you wish but the lab instructions assume the unzip location is C:\wlp\_pot derby All labs in herelabs MigrationToolkit presentations redbooks

Eclipse IDE with Liberty tools

Follow labs\gettingStarted\0\_setup\_**20180105**\setup.pdf Liberty runtime and Java SDK

Then choose any labs you want to do

wdt wlp

### Open Liberty Guides

- Hands-on learning in ~20 minutes
- 52 guides
	- MicroProfile & Jakarta EE
	- Open Shift, Docker, Kubernetes Istio
- Latest Guides
	- *Authenticating users through social media providers*
	- *Deploying microservices to OpenShift by using Kubernetes Operators*

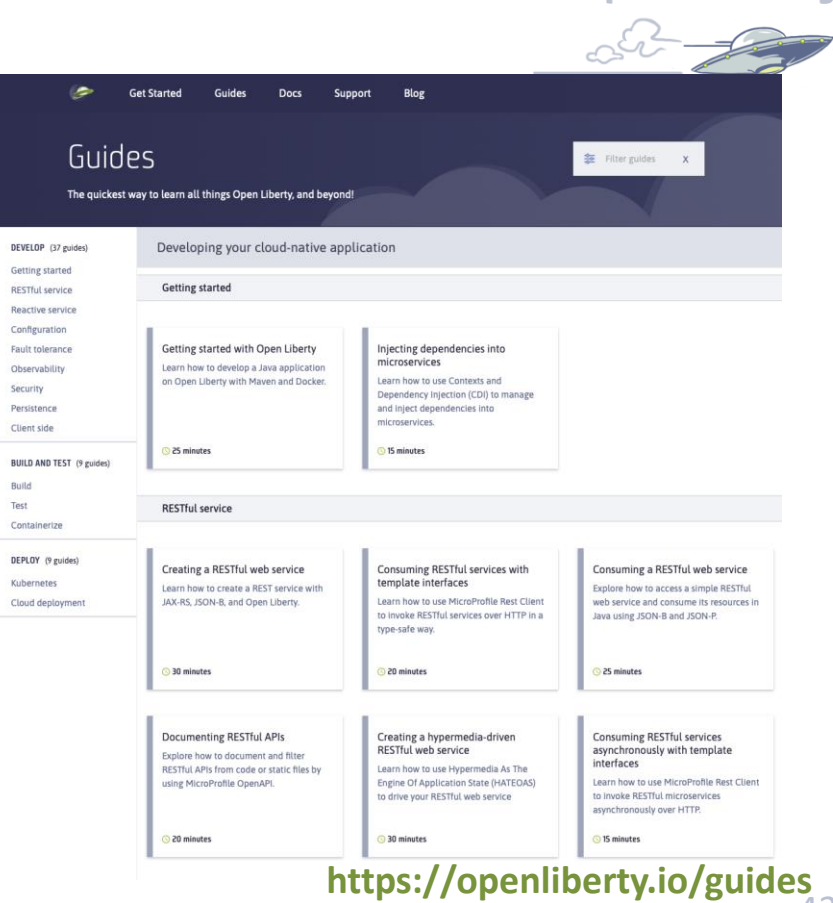

Open Liberty

### **Resources**

Open Liberty

- Open Liberty: <https://www.openliberty.io/>
- Eclipse MicroProfile: <https://microprofile.io/>
- Jakarta EE: <https://jakarta.ee/>
- Liberty advantage: <https://www.ibm.com/downloads/cas/NVY3KY4E>
- Open Liberty Guides:<https://openliberty.io/guides>
- Why Liberty is the best Java runtime for the Cloud <https://developer.ibm.com/wasdev/docs/liberty-profile-best-java-runtime-cloud/>
- WebSphere Application Server V8.5 Administration and Configuration Guide for Liberty Profile (Redbook) <http://www.redbooks.ibm.com/abstracts/sg248170.html?Open>
- Liberty videos: [https://www.ibm.com/support/knowledgecenter/SSAW57\\_liberty/com.ibm.websphere.wlp.nd.multiplatform.doc/ae/covr\\_media.html](https://www.ibm.com/support/knowledgecenter/SSAW57_liberty/com.ibm.websphere.wlp.nd.multiplatform.doc/ae/covr_media.html)
- Java support dates <http://www.ibm.com/developerworks/java/jdk/lifecycle>
- Single Stream Continuous Delivery <https://www-01.ibm.com/support/docview.wss?uid=ibm10869798>
- WebSphere Migration Knowledge Collection: Planning and Resources <https://www-01.ibm.com/support/docview.wss?uid=swg27008724>
- IBM Transformation Advisor <http://ibm.biz/cloudta>
- WebSphere Binary Migration Toolkit: <http://ibm.biz/WAMT4AppBinaries>

### Next Quarterly Update

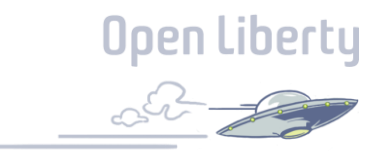

#### **Liberty 20.0.0.10-12 Update**

Session#1: January 13, 2021 from 1-3pm ET - <http://ibm.biz/Liberty-Jan13>

Session#2: January 20, 2021 from 9-11am ET - <http://ibm.biz/Liberty-Jan20>

#### **Liberty 21.0.0.1-3 Update**

Session#1: April 14, 2021 from 1-3pm ET - http://[ibm.biz/Liberty-Apr14](http://ibm.biz/Liberty-Apr14)

Session#2: April 21, 2021 from 9-11am ET - <http://ibm.biz/Liberty-Apr21>

WebSphere & Cloud Pak for Apps Customer Advisory Board

#### All Customers and Business Partners welcome

**<http://ibm.biz/WebSphereAdvisoryBoard>** email: claudiab@us.ibm.com

### **OPEN invitation**

Join 230+ other members

Recordings/charts:

[ibm.biz/WASCABCommu](http://ibm.biz/WASCABCommunityResources) nityResources

#### **NEW**

**Monthly** sessions for **Business** Partners and in the IST timezone

#### **Possible engagement levels – no commitment needed:**

- 1. Fly on the wall  $-$  NEW\*\*
- 2. Stay ahead of the curve: more time commitment
- 3. Close the gap: quarterly involvement
- 4. At your own pace: impact longer term goals

#### **What you get out of it:**

- ✓ **Direct access** to architects, developers, team leads during sessions
- ✓ **Insight** into roadmaps, pre-announce insider tips (under Feedback agreement)
- ✓ Directly **influence** deliverables
- ✓ **Gain** insights from other customers
- ✓ **Bonus**: special sessions at conferences
- 45 IBM Cloud / © 2018 IBM Corporation ✓ **Bonus**: Free Cloud assessment

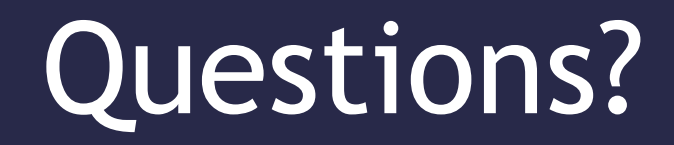

<http://stackoverflow.com/questions/tagged/websphere-liberty> alasdair@ibm.com

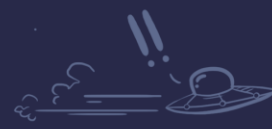

 $\bullet$ 

 $\overline{O}$ 

 $\sim$  0 ඐ

 $\Omega$  $\pmb{\mathcal{Q}}$ 

**Open Liberty** 

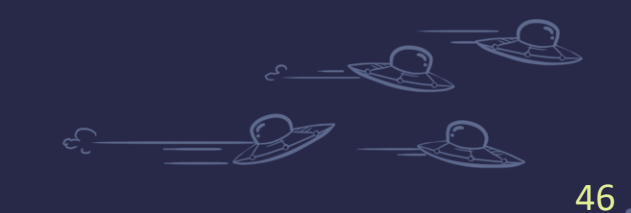

⊜

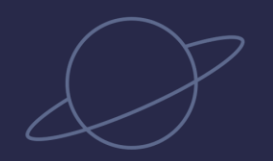

 $\bullet$   $\circ$  $\large \textcircled{\small 3}$ 

 $\Omega$  $^{\circ}$ ලු

 $\overline{O}$ 

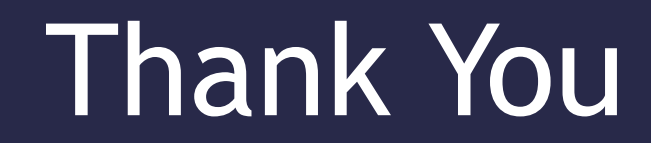

#### Your Feedback is Important

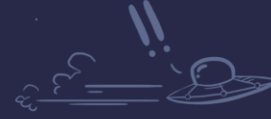

 $\bullet$ 

**Open Liberty** 

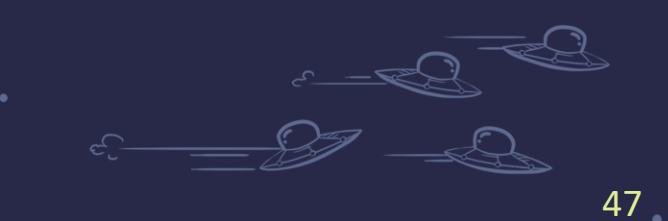

 $\ddot{\odot}$ 

 $\widehat{\Omega}$